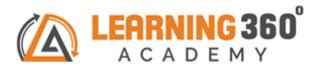

## **Python Programming**

**Duration: 1 Month** 

## Course Objective -

- Learn Python from completely zero basics and eventually build your own project.
- Develop high-end logical skills.
- Learn Database MySQL and its python connectivity.
- Build your own Graphical User Interface and deploy your projects.

| <b>Key Takeaways –</b><br>Course Certificate | No –Cost<br>Repeat<br>Lectures                                                                                                    | E- portfolio Assistance                                                    |
|----------------------------------------------|----------------------------------------------------------------------------------------------------|----------------------------------------------------------------------------|
| Topics                                       | Sub-topics                                                                                                    | Assignment & Projects                                                      |
| Introduction to Python                       | Environmental Setup, IDE, 3 Types of<br>Windows.<br>Basic Input Output.<br>Variables, Data Types<br>Typecast and identify the types of data. | Create Scintific/Simple Calculator<br>Measurement Convertor                |
| Control Flow Structure                       | If Else Statement: While Loop: Forloop<br>Jumping Statements: Break, Continue<br>Random Library: Random Functions<br>Date and Time Library   | Create Games using Random<br>Library<br>Create Digital clock/Stop<br>Watch |
|                                              | User Defined Functions                                                                                                    |                                                                            |
| Functions                                    | Built In Functions<br>Arbitrary Functions                                                                                                    | Create a password based<br>"LogIn" system                                  |
| Data Structures                              | List, Tuple                                                                                                    |                                                                            |
| Modules& Package                             | Dictionary Set & String<br>How to create packages<br>Usage of Module                                                                         |                                                                            |
| <b>Object Oriented</b>                       | Concept of Class, Object and Instances                                                                                                    |                                                                            |
| Programming                                  | Constructor/Destructor                                                                                                    |                                                                            |
|                                              | Inheritance<br>Encapsulation/Polymorphism                                                                                                    |                                                                            |
|                                              | Where we using File handling concept nowadays                                                                                                | Create a Employee Logger file                                              |
| File Handling                                | Method<br>Reading the data from File<br>Writing the content in it<br>Appending File                                                          | that<br>Auto updates with employee<br>login and logout details             |
| Error and Exceptions                         | Types of Errors                                                                                                    |                                                                            |

What are Exceptions? Try, Except, Finally Blocks

|                                       | What is Database                                                                                                    |                                                |
|---------------------------------------|----------------------------------------------------------------------------------------------------|------------------------------------------------|
| Database connectivity<br>using python | Python Database Interaction                                                                                          | Create a database from scratch                 |
|                                       | SQL Database connection using python                                                                                 | in MySQL CommandLine,                          |
|                                       | Creating and searching tables                                                                                        | Interface in Python                            |
|                                       | Reading and storing config information on database                                                                   |                                                |
|                                       | Programming using database connections                                                                               |                                                |
| Networking                            | What is Network                                                                                                    | Create a Chat Server<br>Application            |
|                                       | How client and Server communicate                                                                                    |                                                |
|                                       | Networking Protocols                                                                                                 |                                                |
|                                       | Programming Client and Server                                                                                        |                                                |
| Multi Threading                       | Understanding concept of Thread                                                                                      |                                                |
|                                       | Syncronus/Asyncronus Thread                                                                                          |                                                |
|                                       | Programming using Thread                                                                                             |                                                |
| GUI                                   | GUI Concepts<br>Creating GUI Window<br>Adding text buttons<br>Radio Buttons, etc<br>Cascading Menu to the GUI Window | Calculator GUI,<br>Registration Form,<br>Games |

## **Project Submission on Python Programming**

## www.learning360.in

+91 9324993802 | Email: enquiry@learning360.in

309, 6<sup>th</sup> Floor Shivkripa Premises, Above Waman Hari Pethe Jewellery Shop, Ghokle rd., Opp. Thane Railway Station, Thane – West P-400604 Facebook/Instagram Handle: @learning360.academy